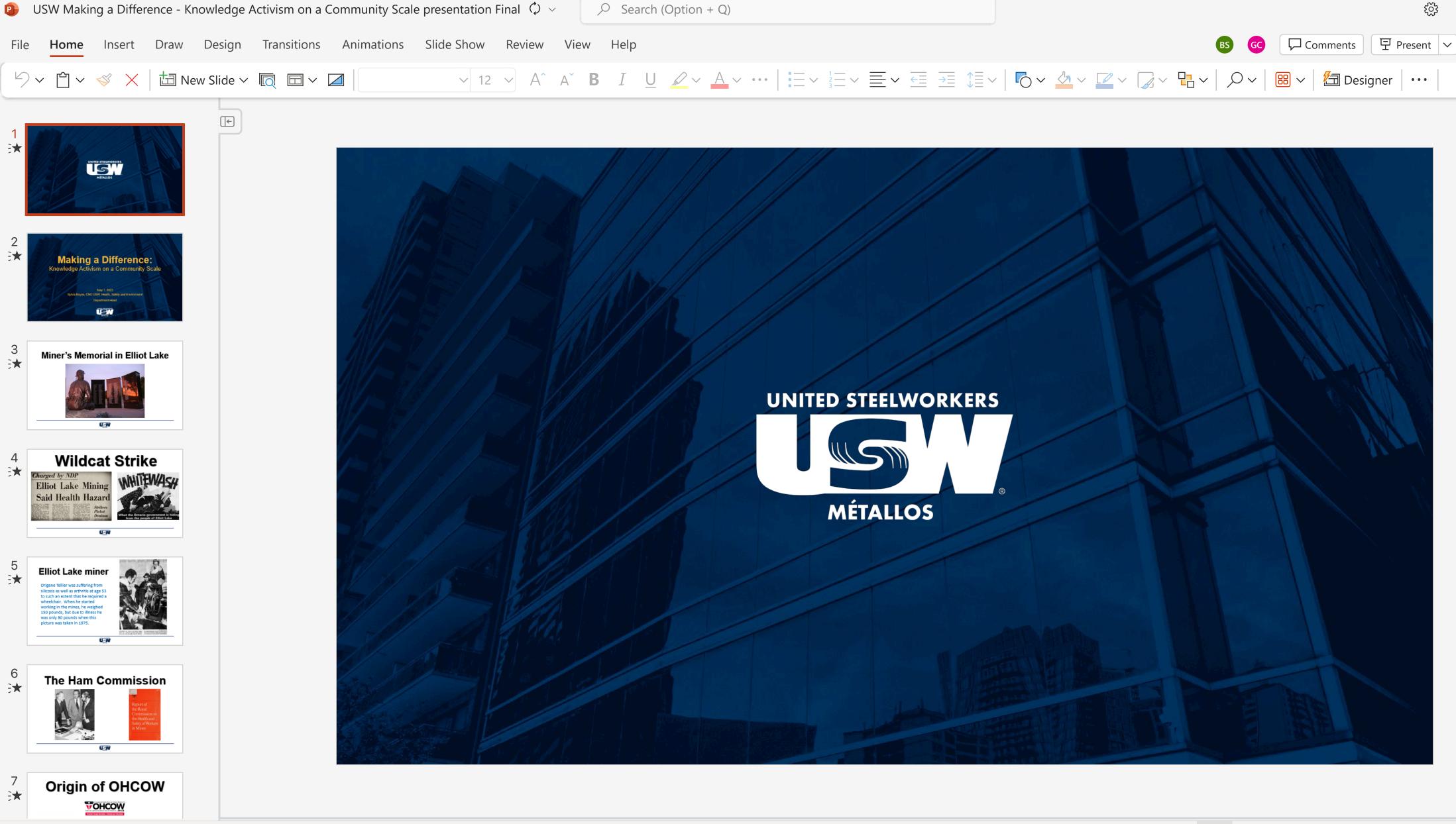

Ø Editing ∨